# Package 'interactiveDisplayBase'

May 14, 2024

Type Package Title Base package for enabling powerful shiny web displays of Bioconductor objects Version 1.42.0 Date 2021-07-30 Imports shiny, DT **Depends**  $R$  ( $>= 2.10$ ), methods, BiocGenerics Suggests knitr, markdown Enhances rstudioapi Description The interactiveDisplayBase package contains the the basic methods needed to generate interactive Shiny based display methods for Bioconductor objects. License Artistic-2.0 Collate interactiveDisplayBase.R dataframe.R dot\_runApp.R zzz.R VignetteBuilder knitr biocViews GO, GeneExpression, Microarray, Sequencing, Classification, Network, QualityControl, Visualization, Visualization, Genetics, DataRepresentation, GUI, AnnotationData, ShinyApps RoxygenNote 7.1.1 git\_url https://git.bioconductor.org/packages/interactiveDisplayBase git\_branch RELEASE\_3\_19 git\_last\_commit 06229b0 git\_last\_commit\_date 2024-04-30 Repository Bioconductor 3.19 Date/Publication 2024-05-14 Author Bioconductor Package Maintainer [cre], Shawn Balcome [aut], Marc Carlson [ctb], Marcel Ramos [ctb]

Maintainer Bioconductor Package Maintainer <maintainer@bioconductor.org>

# <span id="page-1-0"></span>**Contents**

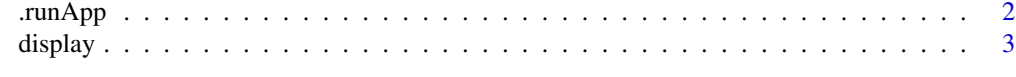

#### **Index** [5](#page-4-0). The second state of the second state of the second state of the second state of the second state of the second state of the second state of the second state of the second state of the second state of the second

.runApp *Run a shiny app, capturing results to the R session*

#### Description

This utility function launches a shiny visualization application, either in the RStudio viewer pane (if run under RStudio) or in the browser.

#### Usage

.runApp(app, ...)

#### Arguments

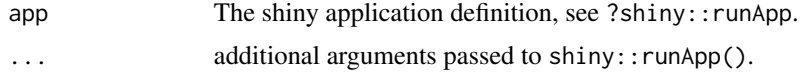

#### Value

The return value of shiny:: runApp.

# Author(s)

Martin Morgan

# Examples

```
if (interactive()) {
   require(shiny)
    app <- list(
       ui = fluidPage(
         title="Who Am I?",
          sidebarLayout(
             position="left",
              sidebarPanel(
                 h1("Your name"),
                  textInput("your_name", "Your name?", "Anonymous"),
                 actionButton("done", "Done")),
             mainPanel(
                  "Hi", textOutput("your_name", inline=TRUE))
             )),
```
#### <span id="page-2-0"></span>display 3

```
server = function(input, output) {
       output$your_name <- renderText(input$your_name)
       observe({
           if (input$done > 0)
                isolate(stopApp(returnValue = input$your_name))
       })
   })
.runApp(app)
```
}

display *display: Open a Shiny application for a Bioconductor object*

# Description

This opens a shiny visualization application in the browser based on the submitted object.

# Usage

display(object, ...)

## Arguments

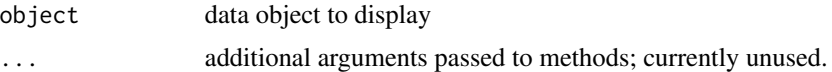

# Value

Usually some variation of the initial input object, but it may be altered by the display widget (subset for example).

# Author(s)

Shawn Balcome and Marc Carlson

#### See Also

<http://bioconductor.org/packages/2.13/bioc/html/interactiveDisplayBase.html>

## Examples

```
if(interactive()) {
## draw a data.frame
display(mtcars)
```
## subset a data.frame:

display

```
mtcars2 <- display(mtcars)
```
 $\mathcal Y$ 

 $\overline{4}$ 

# <span id="page-4-0"></span>Index

∗ manip, internal .runApp, [2](#page-1-0) ∗ methods display, [3](#page-2-0) .runApp, [2](#page-1-0)

display, [3](#page-2-0) display,ANY-method *(*display*)*, [3](#page-2-0) display,data.frame-method *(*display*)*, [3](#page-2-0) display,missing-method *(*display*)*, [3](#page-2-0)